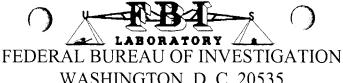

WASHINGTON, D. C. 20535

To:

SAC, Milwaukee Squad 6, GBRA

Date: April 11, 2006

Case ID No .:

62D-MW-44363 - 33

Lab No.:

060118254 QG

Communication dated January 4, 2006

Your No.:

Title:

STEVEN AVERY;

TERESA HALBACH VICTIM (DECEASED)

DOMESTIC POLICE COOPERATION - HOMICIDE

Date specimens received: January 18, 2006

### Specimens:

| Q3          | Canon A310 Powershot digital camera |
|-------------|-------------------------------------|
| Q4          | Motorola RAZR cellular telephone    |
| Q5          | Compact flash memory card           |
| Q6          | Compact flash memory card           |
| Q7          | Compact flash memory card           |
| Q8          | Compact flash memory card           |
| Q9          | Compact flash memory card           |
| <b>Q</b> 10 | Palm Zire 31 PDA                    |

### Remarks:

The results of the electronic device examinations are contained in this report. The Q3 through Q10 specimens will be returned to the Milwaukee Field Office.

Enclosure (1)

Page 1 of 1

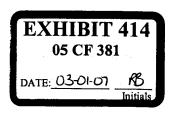

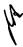

7-1a (Rev. 5-18-99)

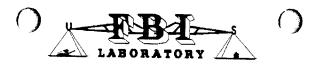

# FEDERAL BUREAU OF INVESTIGATION WASHINGTON, D. C. 20535

## Report of Examination

Examiner Name: Curtis Thomas

Date: April 11, 2006

I Init:

Cryptographic and Electronic Analysis

Phone No.: 703-632-6187

Case ID No.:

62D-MW-44363

Lab No.: 060118254 QG

#### Results of Examinations:

The Q3 specimen is a Canon A310 Powershot digital camera.

The Q4 specimen is a Motorola RAZR cellular telephone.

The Q5 specimen is a Compact flash memory card.

The Q6 specimen is a Compact flash memory card.

The Q7 specimen is a Compact flash memory card.

The Q8 specimen is a Compact flash memory card.

The Q9 specimen is a Compact flash memory card.

The Q10 specimen is a Palm Zire 31 Personal Digital Assistant (PDA).

All specimens were too heavily damaged to recover any data. Photographs of each specimen are included on a Compact Disc (CD) labeled Derivative Evidence One (DE1). It is not possible to ascertain the manufacturer of any of the Compact flash memory cards, however, the cellular telephone was identified as a Motorola RAZR, and the PDA was identified as a Palm Zire 31 model, and comparison photos are included on DE1. The photographs can be viewed by inserting the DE1 CD and opening the folder labeled for each corresponding Q specimen.